### **Marine UFO code sprint May 7-18 "Agenda"**

#### Monda-Friday: Meet at 8:50-9:00 am

#### **First day:**

- Round table: Who you are, what do you want to get out of the 2 weeks, ...
- "Gitflow"/Zenhub
- Quick overview of UFO
- What Guillaume thinks we should be doing (/= What we should be doing)
- Brainstorm and start populating issues/work on Zenhub
- Assign people to development tasks (several people per task is OK)
- Identify goal(s)
- Sort out last installation issues, if any (see wiki):
	- Building
	- Zenhub

#### **Last day:**

• Round table: Very brief report of work achieved (1 slide, a few words, maybe a figure)

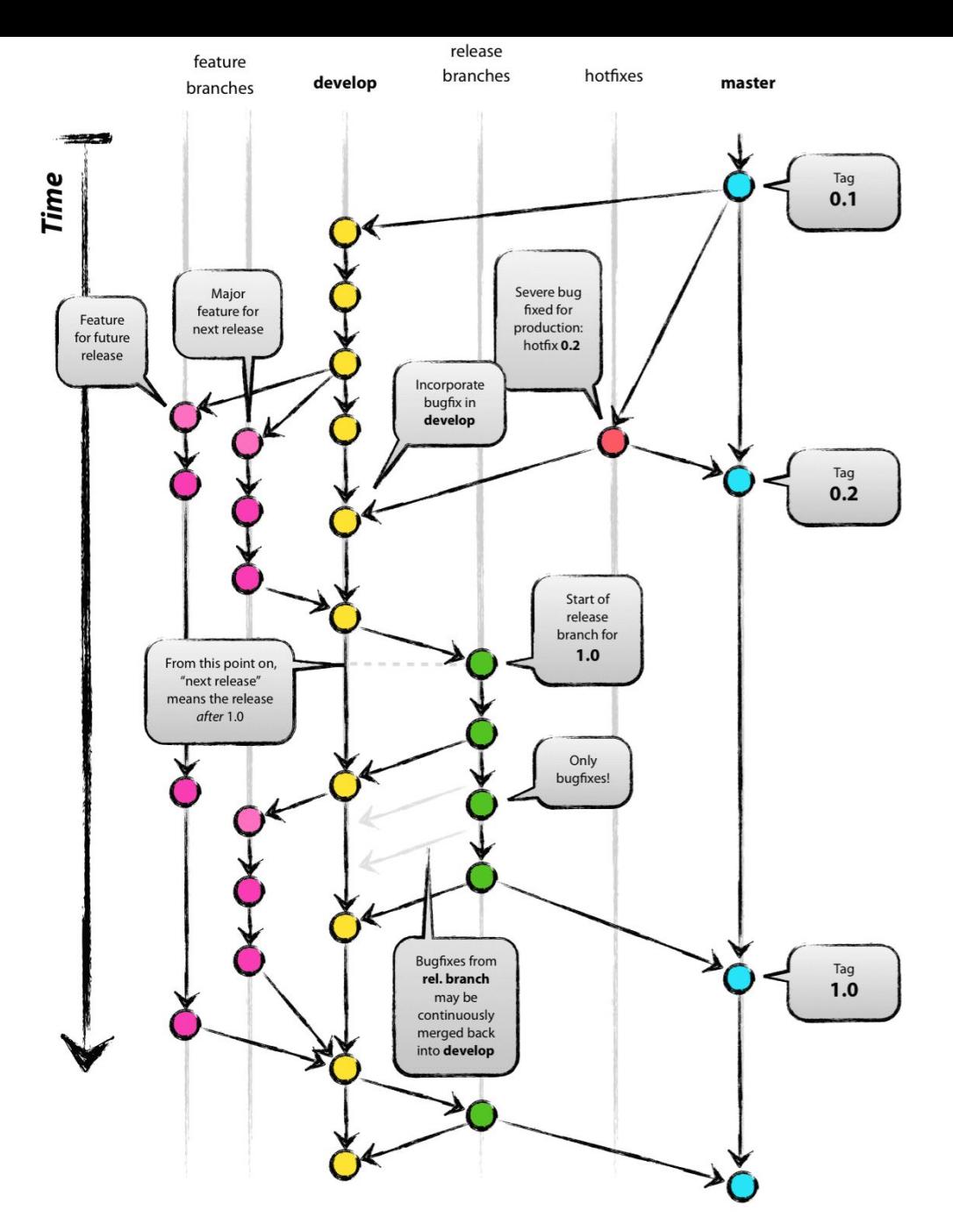

## **Gitflow**

http://nvie.com/posts/a-successful-git-branching-model/

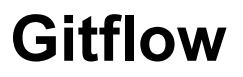

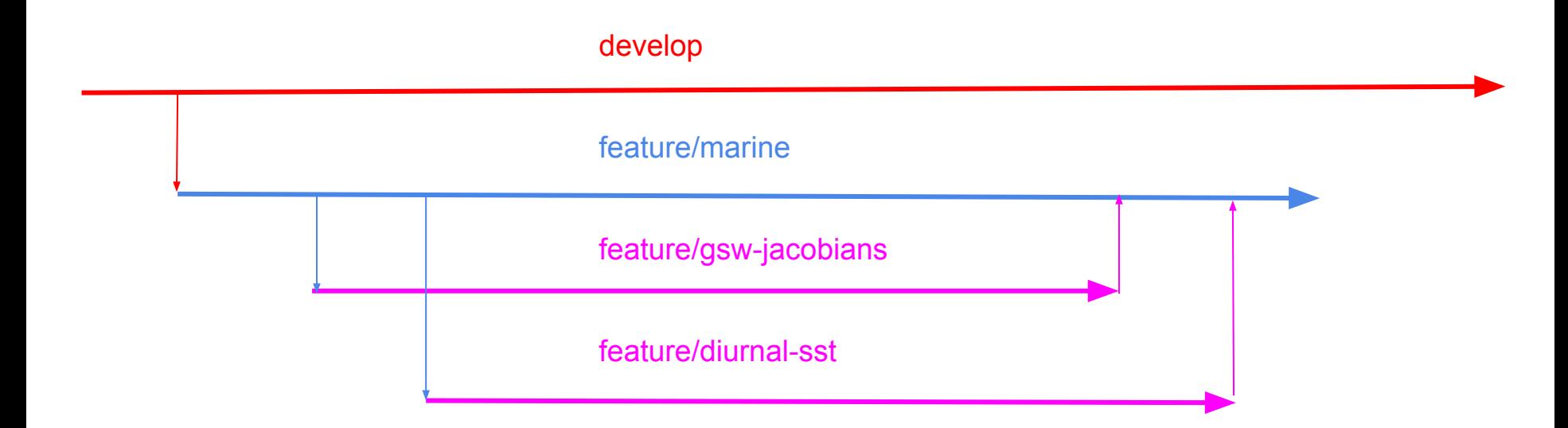

Our base branch is **feature/marine**. Merging into **develop** will be done at the end of the code sprint.

- 1. Create issue in Zenhub
- 2. Create your branch *(git checkout -b feature/coolstuff)*
- 3. Update branch name in soca-bundle
- 4. Implement the coolstuff feature
- 5. regularly merge **develop** into **feature/coolstuff** *(git merge develop)*
- **6. Once done: DON'T PUSH TO feature/marine.**
- 7. Instead: Issue a pull request on github (**feature/coolstuff** into **feature/marine**) and assign reviewer(s).
- 8. Once the pull request is accepted and merged/tested, delete (local and remote) the **feature/coolstuff** branch.

### **Marine JEDI: Encapsulation of MOM6-SIS2 (SOCA)**

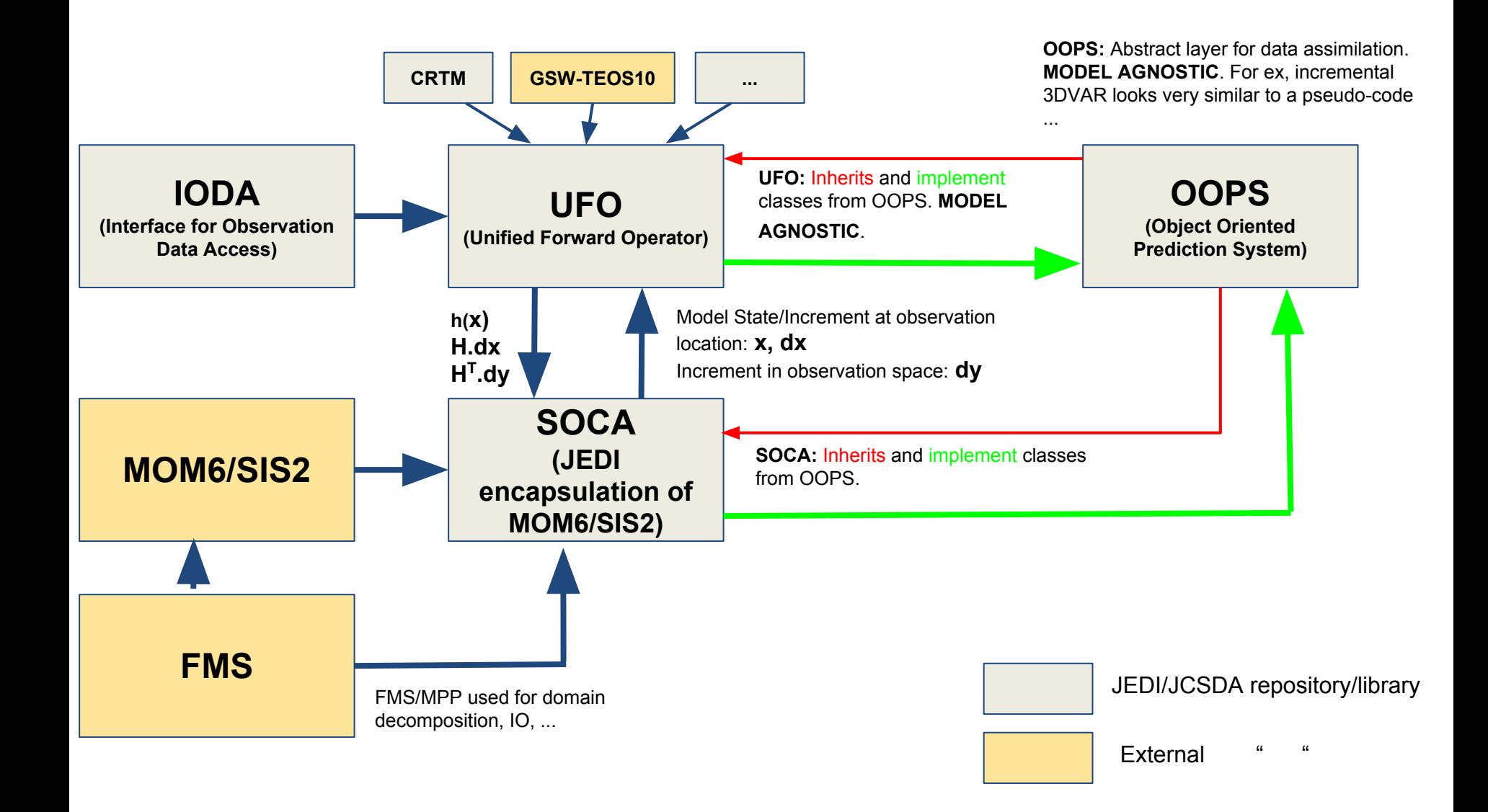

## **Forward mode:**

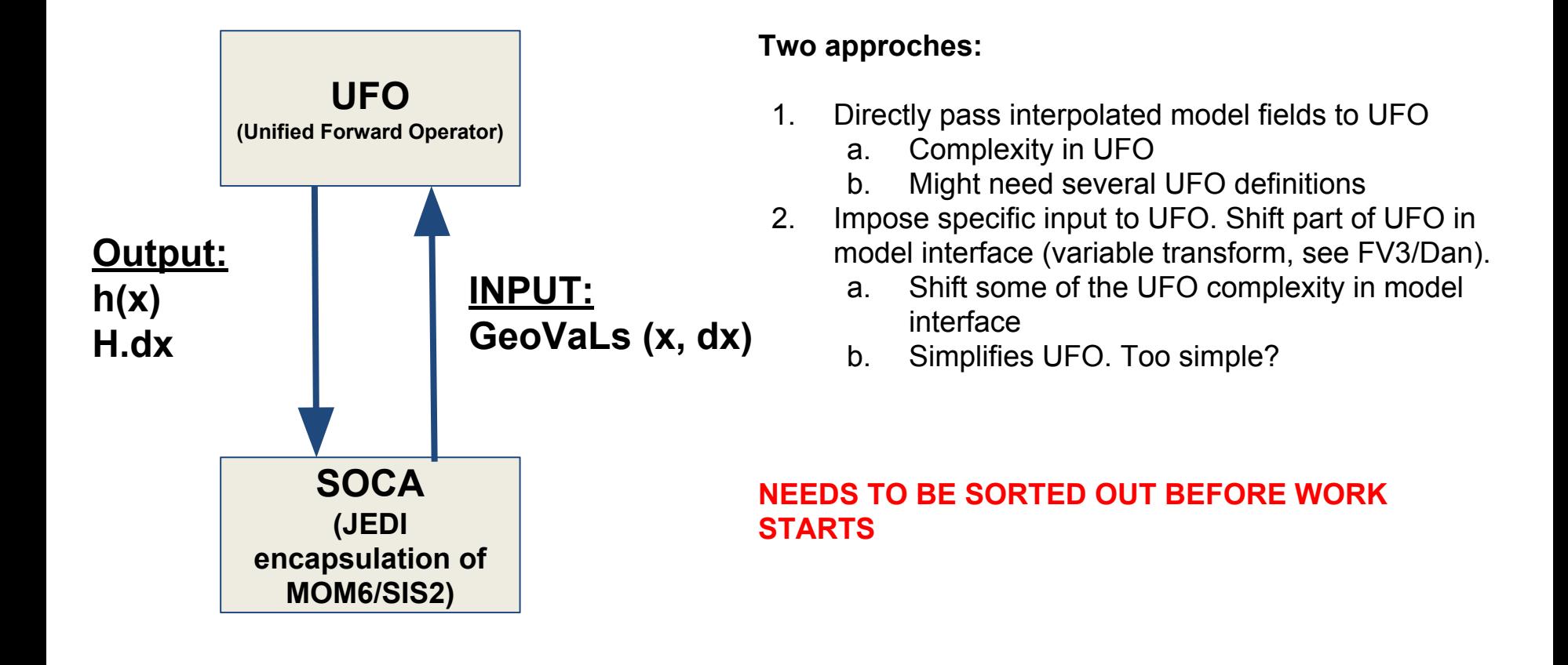

**GeoVaLs: Geophysical Values at Locations**

**2D interpolation is done inside SOCA**

## **Backward mode:**

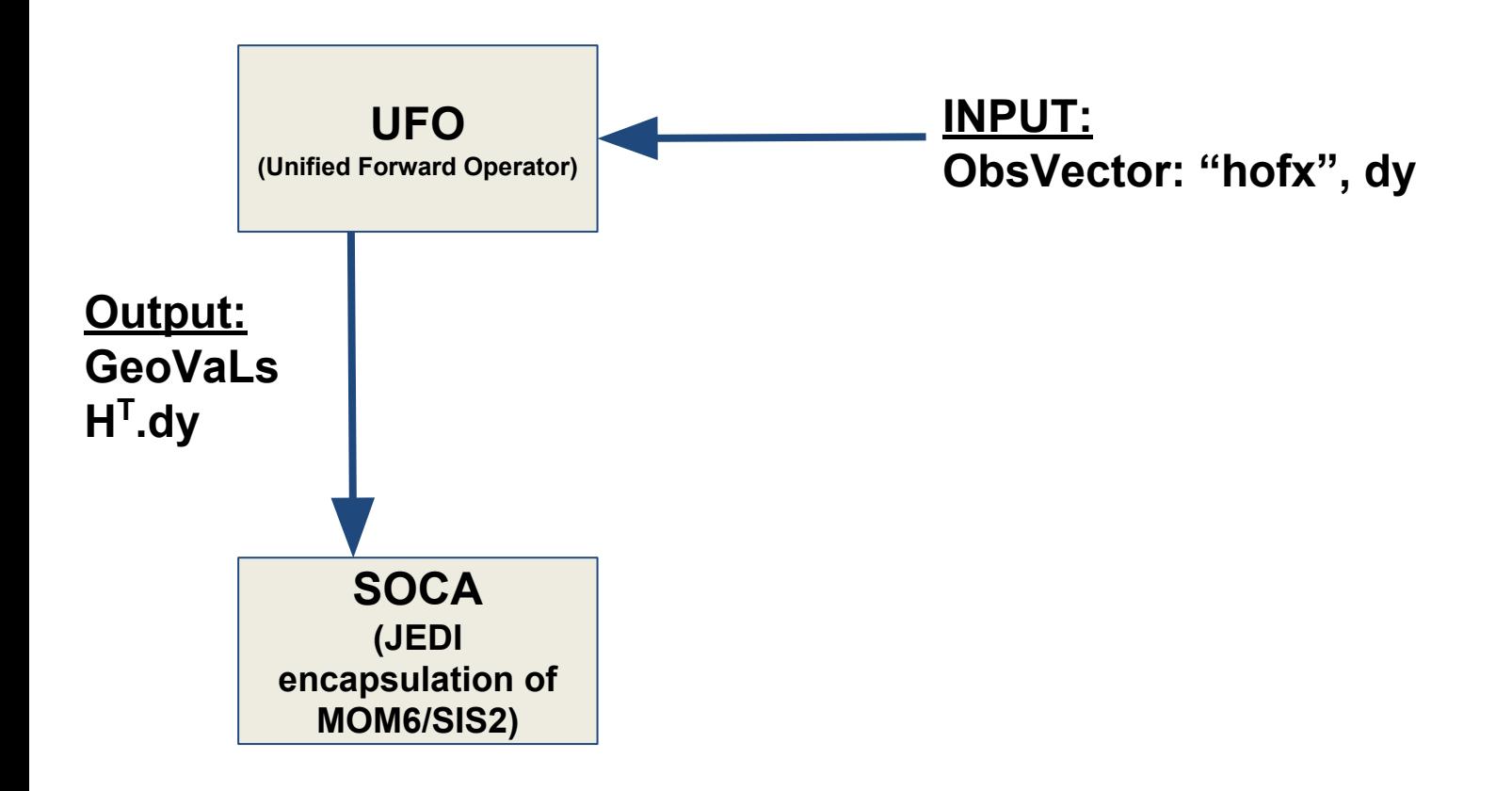

**Adjoint 2D interpolation is done inside SOCA**

# **Initial to do list**

### **Engineering work needed:**

- Merge Anna's recent work?
- Merge Rahul's " ?
- Look at Xin's branches
- Depending on UFO philosophy:
	- Jacobian of gsw-TEOS10: used in insitu T, S and steric height for the development of the tlm/ad models <= This work could be shifted to the model interface
- Interface to vertical interpolation (forward and backward)

### **Proposed Science:**

- Depending on UFO philosophy:
	- Jacobian of gsw-TEOS10: used in insitu T, S and steric height for the development of the tlm/ad models <= This work could be shifted to the model interface
- Vertical interpolation (forward and backward)
- Insitu T: applicable to Argo, CTD, XBT, TAO, PIRATA, RAMA, SST?, ....
	- $\circ$  Ti=Ti(Tc,Sa)=Ti(Tp,Sp)
- **SST**
- **SSS**
- Altimeter (ADT/SSHa, ...): Some work already started
- Diurnal UFO
- Drifters (upper ocean T)

# **Goals**

- Produce 3DVAR increments using newly developed UFO's
	- Insitu T
	- Practical S
	- Sea-surface height (ssha, adt, ...)
	- …
- Develop UFO only:
	- Significant wave height
	- Diurnal SST?
	- ...
- Outside of scope: CRTM tlm/adjoint + increment with FV3